# Woollahra **Libraries**

# getting started with eFilms from Kanopy

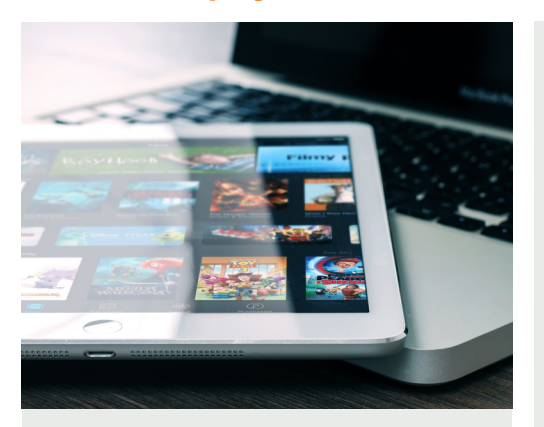

Stream free entertainment from the diverse **Kanopy** collection of more than 30,000 films and documentaries from Australia and around the world.

## **You will need:**

• A current Woollahra Libraries card and password

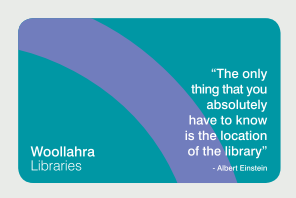

- Internet access
- A tablet, mobile device (iOS devices, Android devices, Amazon Fire tablets), TV or computer

#### **How to:**

#### **View Kanopy films on your mobile device (mobile phone or tablet)**

1. Download the free Kanopy App from the **Apple App Store** (Apple devices) or **Google Play Store** (Android devices).

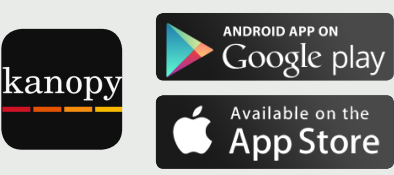

2. Open the App and select **Get Started**.

3. Find **Woollahra Libraries** and enter your **Library Card Number** and **PIN/Password (DOB - DDMMYY)**, **name**, **email address**, and choose a password.

4. You will receive a verification email - click the link to verify your email address.

5. Login to your **Kanopy** account by using your email address and password.

#### **How to:**

#### **View Kanopy films on your computer or smartTV**

1. Visit the Woollahra Libraries Kanopy portal at

**kanopy.com/en/woollahra/**

2. Click **Add Your Library Card** and enter your **Library Card Number** and **PIN/Password (DOB - DDMMYY).**

3. Create your account by entering your **name**, **email** and choosing a **password**.

4. You will receive a verification email - click the link to verify your email address.

5. Login to your **Kanopy** account by using your email address and password.

### **Did you know?**

- You will receive a 30 ticket allotment to use on content each month
- Most films will use up an average of 2 tickets with a period of 72 hours to access the film
- **Great Courses** titles are worth 5 tickets with access for 21 days
- TV series use 5 tickets for access to an entire season for 14 days
- **Kanopy Kids** content is unlimited and does not require tickets

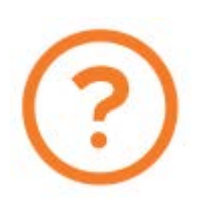

## Need more help?

Join Woollahra Libraries staff for a free 20 minute one-on-one **Tech Connect** session. Bookings essential. For more information call 9391 7100.